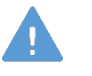

Precaución

No escriba con tinta en el modelo y otros componentes ni deje materiales impresos tener contacto con la superficie del modelo. Las marcas de tinta no se pueden borrar.

# MW43

# Simulador de Evaluación Abdominal

Supervisión del Producto: Takahiro Amano, D.M. Vicepresidente, Universidad Internacional de Salud y Bienestar

Kyoko Arai, Profesor, Escuela de Enfermería, Universidad de Shizuoka

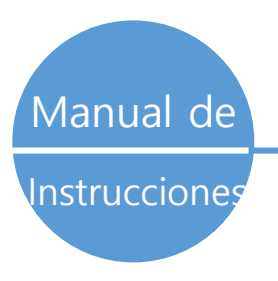

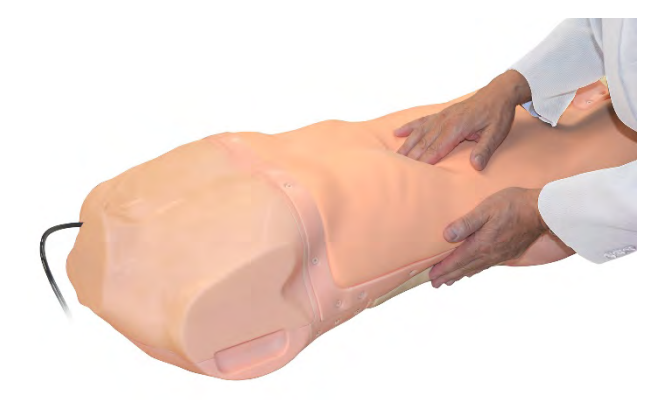

### Contenido

#### Introducción

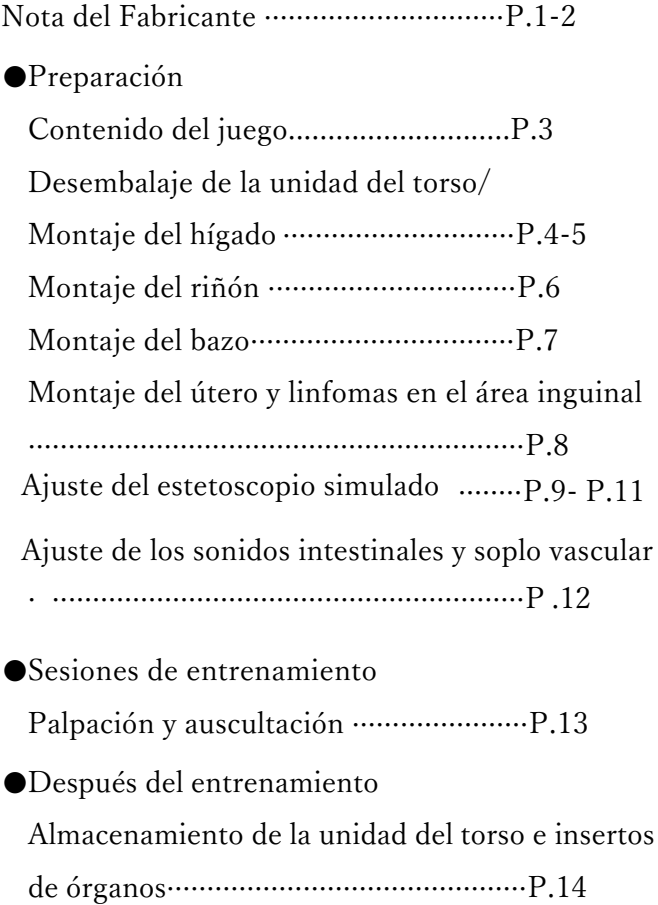

# KYOTO KAGAKU

# Introducción Nota del Fabricante

El Simulador de Evaluación Abdominal es un maniquí de torso realista para el entrenamiento en evaluación abdominal. El simulador ofrece oportunidades de entrenamiento práctico y efectivo.

#### L**ea antes de usar**

El Simulador de Evaluación Abdominal se ha desarrollado exclusivamente para el entrenamiento de profesionales médicos y paramédicos. Cualquier otro uso no conforme a las instrucciones anexadas está estrictamente desaconsejado. El fabricante no asume la responsablidad de cualquier accidente o daño resultados de tal uso. Por favor use el producto con cuidado y evite que esté sujeto a cualquier estrés o desgaste innecesarios. Para cualquier inquietud referente a este simulador, por favor no dude en comunicarse con nuestro distribuidor en su área o KYOTO KAGAKU en cualquier momento. (Nuestro contacto se encuentra en la portada posterior de este manual.

#### **Características**

- Entrenador práctico y realista para la evaluación abdominal
- Puntos de referencia y anatomía precisos
- Insertos de órganos de diferentes condiciones intercambiables
- Movimiento respiratorio del hígado con el pedal de pie.

# Introducción Nota del Fabricante

## **Qué hacer y qué no hacer**

●**Operar el sistema en las condiciones mencionadas: Entrada de energía: AC100V ~ 230V más o menos 10 %, 50Hz / 60Hz** 

**Rango de temperatura: entre 0 y 40 grados C (sin congelación)**

**Humedad relativa; entre 0 % y 80 % (sin condensación)**

- **\* La conexión a una fuente de alimentación fuera del rango designado puede provocar un incendio.**
- ●**Disposición segura**

**Para evitar un cortocircuito, no ejecute el conjunto del simulador sobre un receptáculo de energía.**

- ●**Manipule el enchufe y el cable de alimentación teniendo en cuenta las siguientes precauciones**
	- 1. Limpie la cabeza del enchufe periódicamente.
	- 2. Conecte el enchufe a la toma de corriente firmemente hasta el final.
	- 3. Siempre sujete el enchufe cuando lo desenchufe. No tire del cable.
	- 4. No fuerce para doblar, torcer el cable y evitar rayarlo o cortarlo.

No seguir las precauciones anteriores puede provocar daños en el enchufe y el cable, lo que constituye un riesgo de incendio o descarga.

●**Cuando las partes eléctricas se calienten o produzcan humo, apague inmediatamente la alimentación y desconéctelo de la fuente de alimentación.**

#### ●**Manejar con cuidado**

Los materiales para los modelos son composiciones especiales de resina blanda. Manéjelos con sumo cuidado en todo momento. Elmaniquí se puede limpiar con un paño húmedo si es necesario, usando agua ligeramente jabonosa o detergente diluido. Luego aplique talco en polvo.

#### ●**Almacenaje**

Para el almacenamiento, asegúrese de cubrir el maniquí de torso con la funda protectora incluida para evitar que entre en contacto con otros elementos de resina. El modelo de torso puede deformarse por el contacto con otros elementos de resina durante mucho tiempo y no se puede reparar. Retire los insertos de órganos del maniquí del torso antes de guardarlos. Las partes de los órganos pueden deformarse de manera irreversible por el contacto prolongado con la parte blanda de la unidad del torso. Guardar el maniquí en un lugar oscuro, fresco y seco ayudará a evitar que los colores de la piel se desvanezcan y que el producto se deforme.

El almacenamiento a una temperatura superior a 50 grados C puede reducir la calidad de rendimiento del simulador.

### **Qué hacer Qué no hacer**

●**No desmonte ni abra componentes eléctricos o de precisión**

No abra ni desmonte la carcasa de piezas eléctricas o componentes de precisión.

Abstenerse de abrir las tapas, tapones o cubiertas de dicha área, y nunca haga funcionar el sistema mientras cualquiera de esas cubiertas esté abierta.

**\*** Nunca desmonte los componentes eléctricos, el enchufe y el cable de alimentación, ya que puede crear un riesgo de incendio, descarga eléctrica o lesiones. Comuníquese con su distribuidor o el fabricante para la reparación. Nunca limpie el producto y los componentes con diluyente o solvente orgánico.

#### ●**Las marcas de tinta en la superficie blanda no serán removibles**

No marque el producto y los componentes con bolígrafo ni deje ningún material impreso en contacto con su superficie.

#### ●**No golpear**

Los componentes eléctricos son instrumentos de precisión. Los golpes fuertes o la vibración continua pueden provocar roturas de su estructura interna.

#### ●**No use el sistema continuamente durante 2 horas o más.**

Dele al equipo 30 minutos de reposo en estado de apagado, desconectando la energía cada 2 horas.

#### ●**No moje los componentes eléctricos**

No vierta ni derrame agua o detergente líquido sobre los componentes eléctricos, el cable de alimentación o el enchufe de alimentación. Hacer funcionar el sistema mientras los componentes eléctricos están mojados puede crear un riesgo de descarga eléctrica o de incendio.

●**No toque el echufe con las manos mojadas** Riesgo de choque eléctrico.

#### ●**No lo acerque al fuego**

No coloque el producto cerca del fuego. Puede provocar la decoloración o deformación del producto, así como un cortocircuito, creando un riesgo de incendio.

Aunque el color de la piel del maniquí cambie a medida que envejece, la calidad del desempeño no se ve afectada.

# Preparación Contenido del juego

#### **Contenido del juego**

Antes de empezar, asegúrese de que tiene todos los componentes listados abajo.

#### ■Caja 1

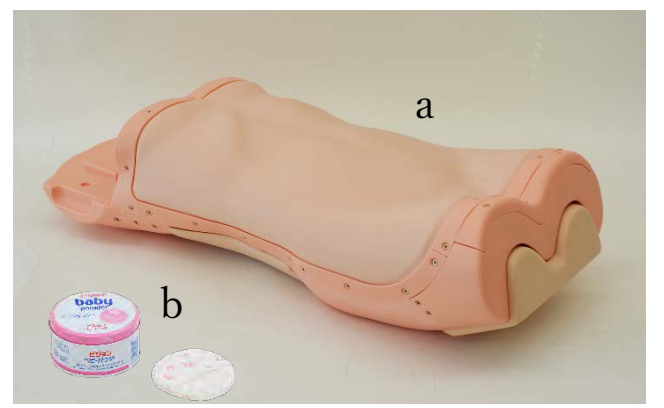

#### a. 1 unidad del torso

#### **Precaución**

A veces, se pueden ver ligeras líneas en la superficie de la piel. Estas son líneas que se forman debido al proceso normal de fabricación y no afectan la resistencia ni la calidad del producto.

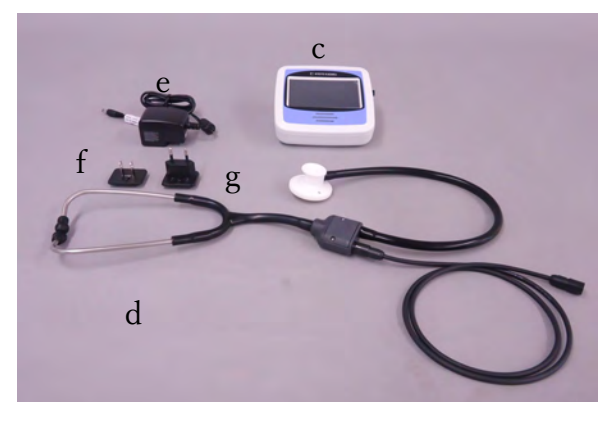

- c. contolador
- d. estetoscopio simulado
- e. adaptador de CA
- f. adaptador de tomacorriente tipo A
- g. adaptador de tomacorriente tipo C

#### b. 1 talco

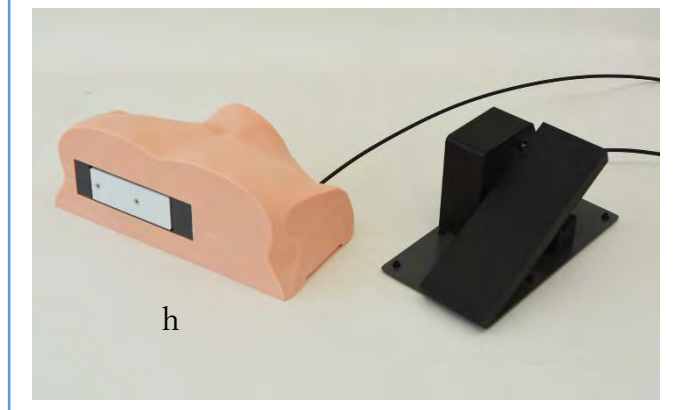

h.1 juego de la unidad de control de movimiento respiratorio

4 cajas de almacenaje 1 manual de instrucciones

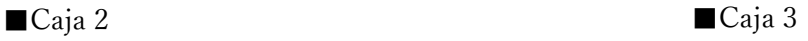

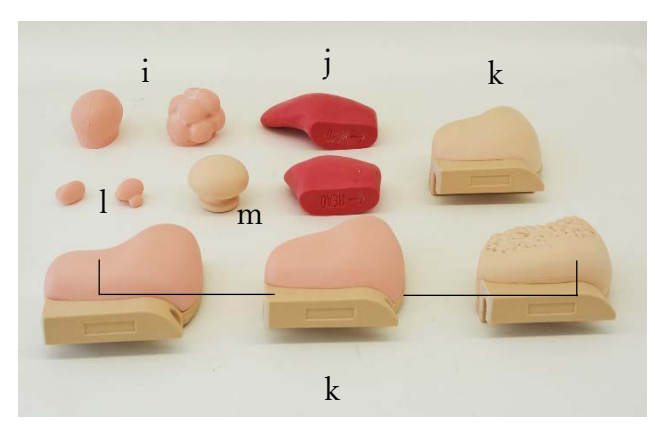

- i. 2 riñones (hidronefrosis, quistes)
- j. 2 bazos (levemente inflamado, inflamado)
- k. 4 hígados(precirrosis, cirrosis, hepatitis crónica, normal)
- l. 2 ganglios linfáticos inguinales (normal, linfoma) m. 2 úteros (normal, fibroide)

# Preparación

# Desembalaje de la unidad del torso/ Montaje del hígado

#### 1. **Desembalaje de la unidad del torso**

#### ●**El maniquí del torso está cubierto con la tela de protección.**

El maniquí del torso, cubierto con una tela de protección no

tejida, está en la caja de almacenamiento.

Saque el maniquí del torso de la caja y quite la tela. \*Asegúrense de sostener el torso con 2 personas ya que es pesado.

\*La tela de protección es para prevenir que la parte blanda tenga contacto con otros objetos de resina. Siempre deje el maniquí del torso cubierto con la tela y almacénelo en la caja después del entrenamiento.

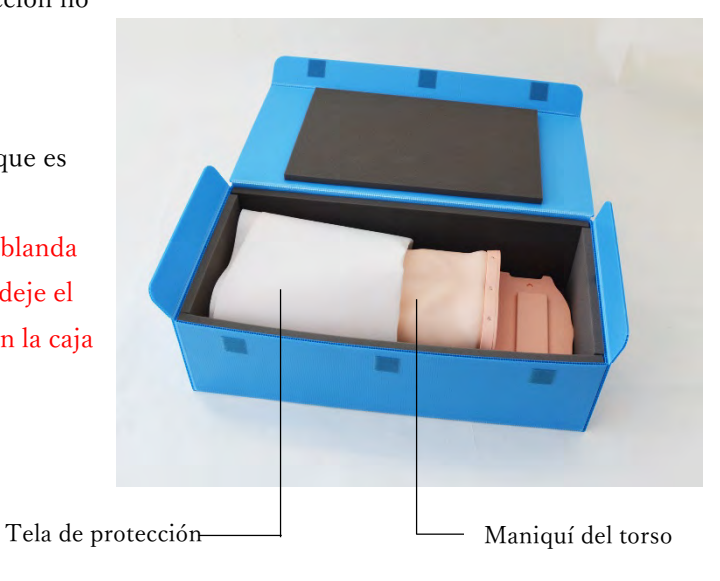

#### 1. Montaje del hígado

#### ● **Monte el inserto del hígado en el maniquí del torso**

El nombre de cada inserto está mostrado en su manija. Agarre la manija del inserto del hígado e insértelo a la cavidad del maniquí del torso.

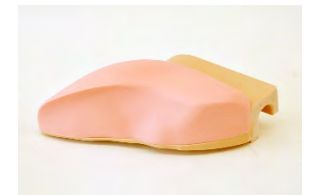

normal

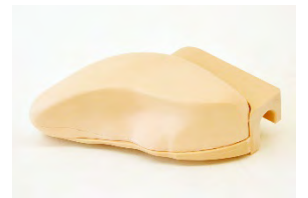

precirrosis

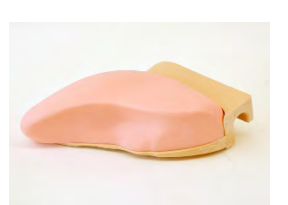

hepatitis crónica

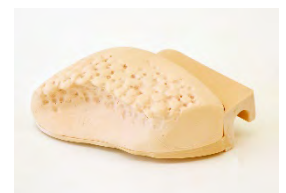

cirrosis

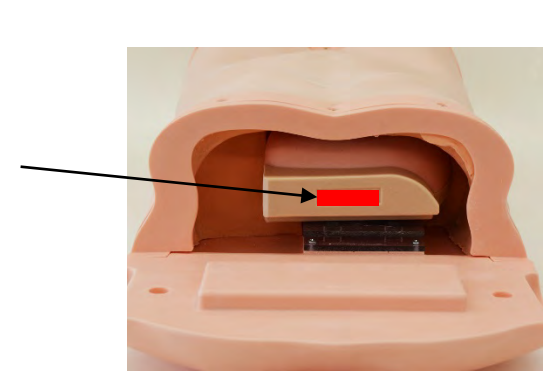

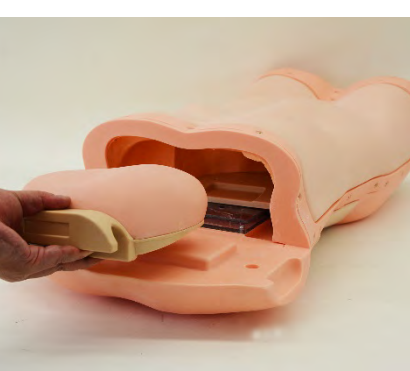

# Preparación Montaje del hígado

### 2. **Montaje de la unidad de control del movimiento respiratorio**

#### ●**Comprobación de funcionamiento de la**

#### **unidad de control**

Pise el pedal de la unidad de control del movimiento respiratorio para comprobar su funcionamiento correcto. El empujador del hígado sale cuando el pedal está apretado y se mete cuando el pedal está liberado.

\*No doble el tubo ni ponga las cosas encima del tubo de la unidad de control del movimiento respiratorio ya que esto podrá causar un mal funcionamiento.

#### ●**Montaje de la unidad de control**

Sostenga la unidad de control por las ranuras

laterales y coloque al torso.

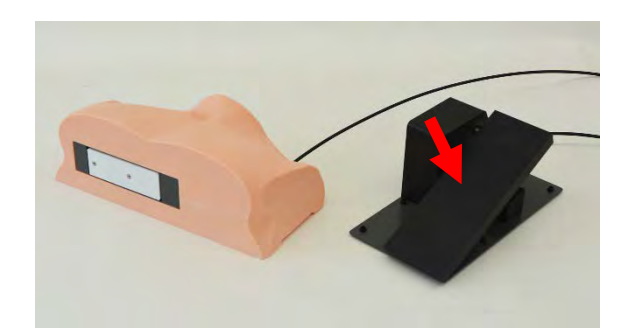

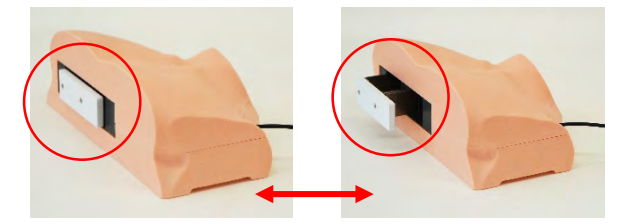

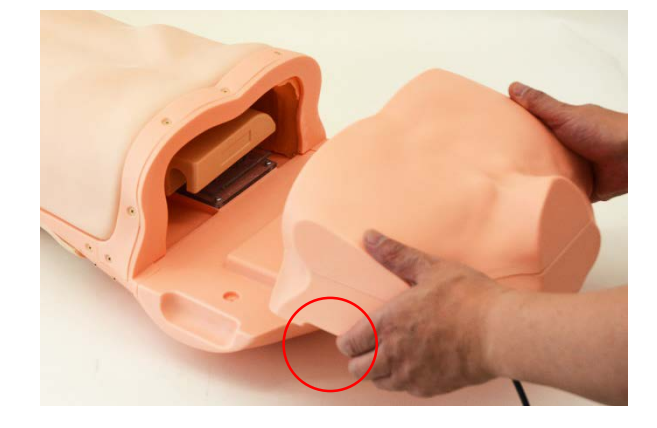

#### ●**El montaje está completo**

El montaje del hígado y la unidad de control

#### está completo.

\*Sostenga los laterales superiores e inferiores del torso por 2 personas cuando lo transporte. No agarre las ranuras laterales de la unidad de control del movimiento respiratorio para levantar y transportar el maniquí del torso.

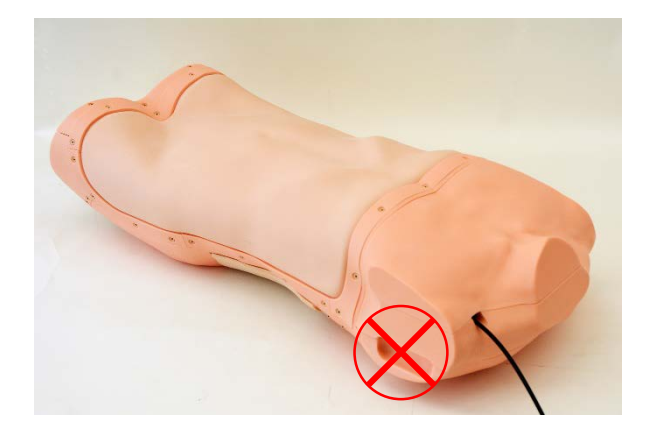

# Preparación Montaje del riñón

### 1. **Montaje del riñón**

#### ● **Quite la tapa trasera**

Quite la tapa trasera (lateral derecho) de la unidad del torso.

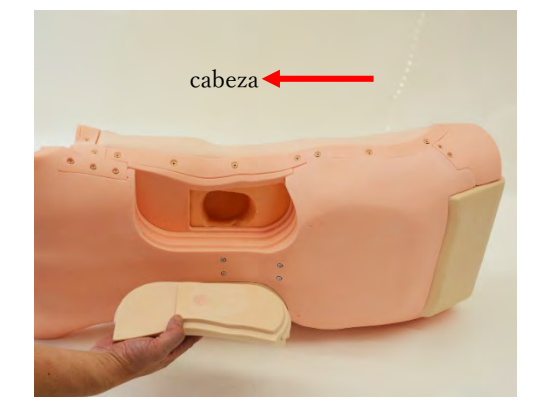

### ● **Coloque el riñón**

La dirección del riñón se indica en el lado

externo del inserto.

Oriente el inserto del riñón de manera que la flecha "←HEAD" señale al lado de la cabeza del torso. 2 variaciones del riñón indicadas abajo están incluidas.

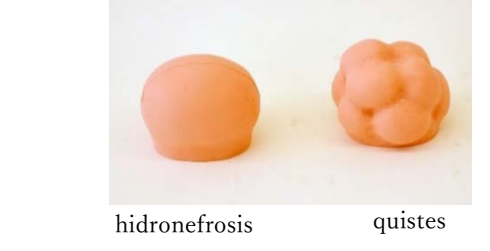

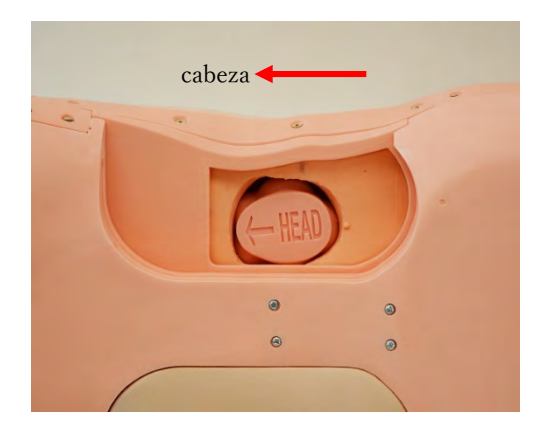

#### ● **El montaje del riñón está completo.**

Ponga la tapa para completar el montaje del riñón.

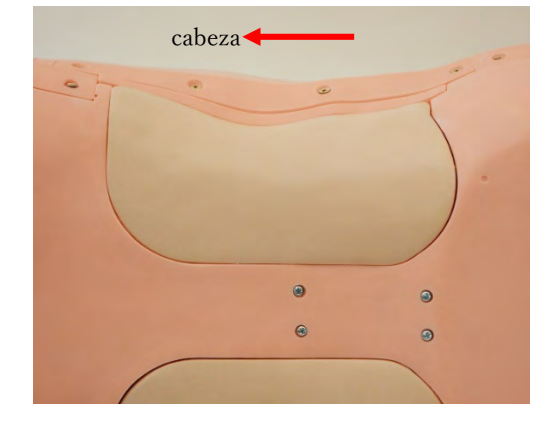

# Preparación Montaje del bazo

### 1. **Montaje del bazo**

● **Quite la tapa trasera.** Quite la tapa trasera (lateral izquierda) de la unidad del torso.

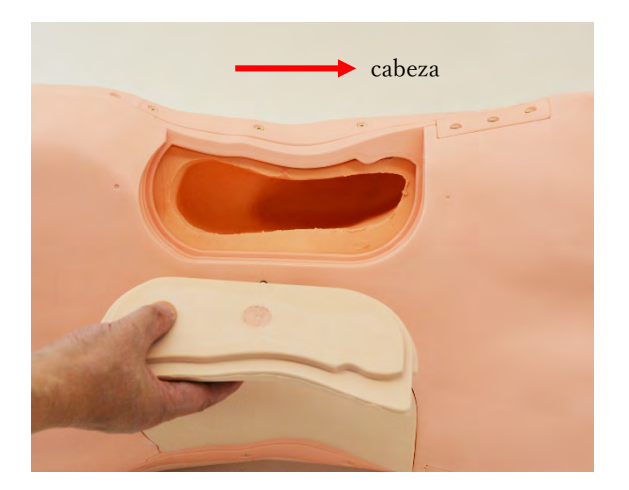

#### ●**Coloque el bazo**

El marcado de la flecha está en el lateral

externo del bazo. Oriente el inserto del bazo de manera que la flecha "←HEAD" señale al lado de la cabeza del torso.

2 variaciones del bazo indicadas abajo están incluidas.

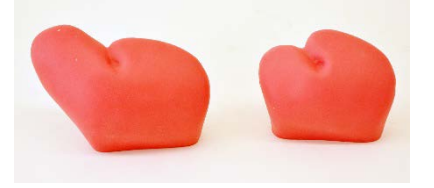

inflamado levemente inflamado

●**El montaje del bazo está completo.**

Ponga la tapa para completar el montaje del bazo.

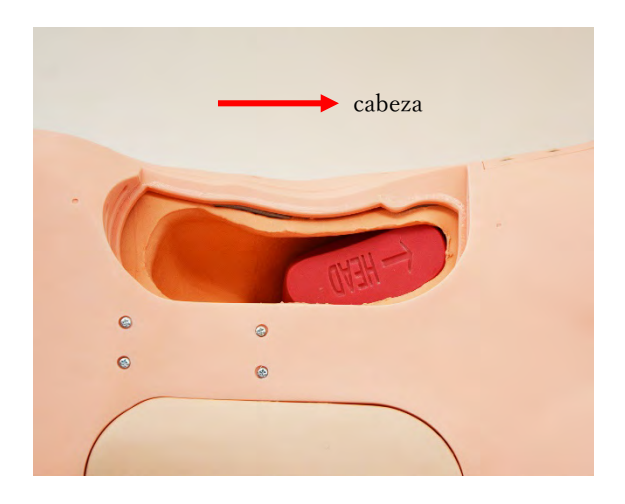

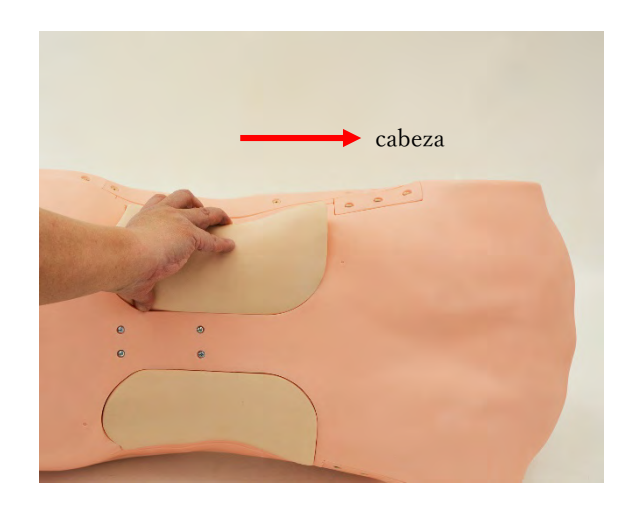

# Preparación Montaje del útero y linfomas en el área inguinal

#### 1. **Montaje del útero y linfomas en el área inguinal**

#### ●**Quite la base de montaje**

Saque la base de montaje para el útero y linfoma del lado inferior de la unidad del torso (En el momento del envío, el útero (normal) está colocado en la base de montaje).

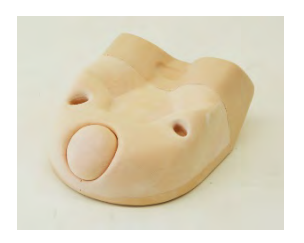

●**Montaje del útero y linfomas en el área inguinal** Coloque el útero y linfomas. El útero y linfoma tienen 2 variaciones respectivamente como las indicadas abajo.

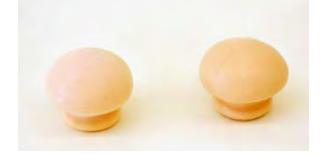

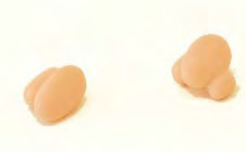

útero (normal) útero

(fibroide)

linfoma $(A)$  $(B)$ 

### ●**El montaje del útero y linfoma en el área inguinal está completo**

Coloque la base de montaje para el útero y linfomas en la cara inferior de la unidad del torso y complete el montaje.

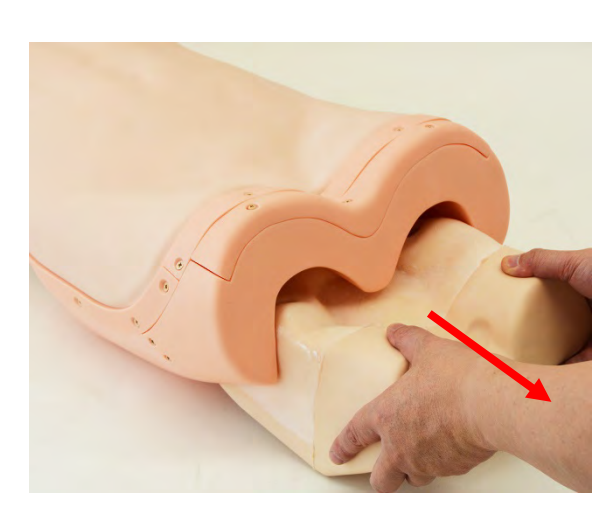

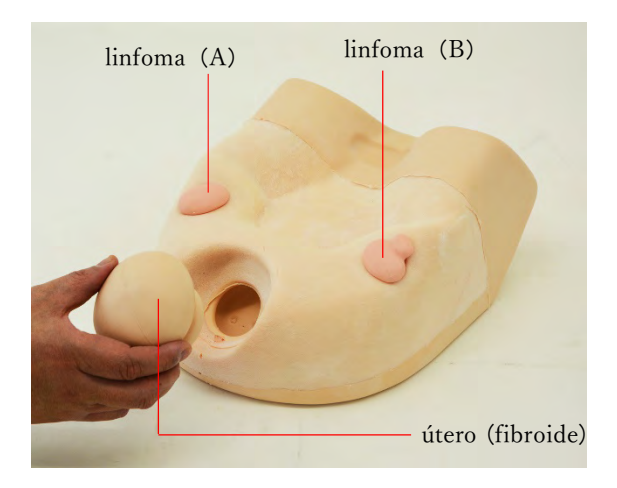

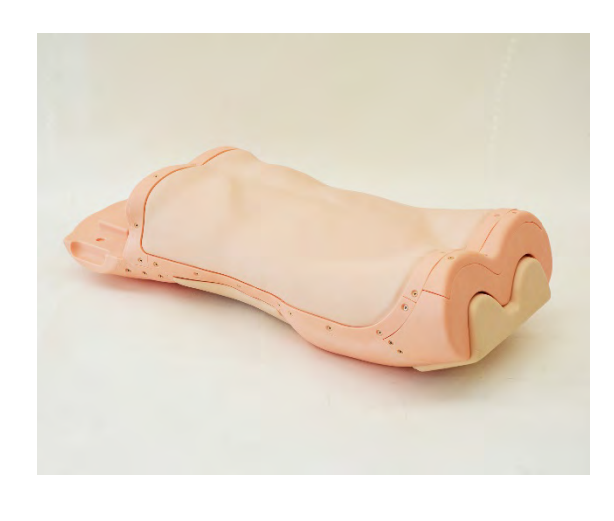

# Preparación Componentes y configuración

### 1. Nombres de las partes

Confirme que todos los componentes abajo estén incluidos.

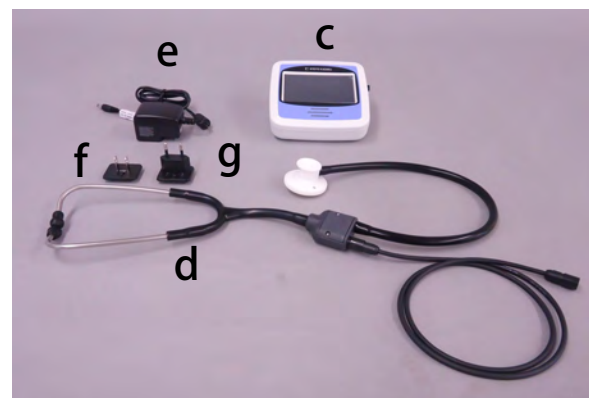

c. controlador d. estetoscopio simulado e. adaptador CA f. adaptador de clavija tipo A g. adaptador de clavija tipo C

puerto para parlantes externos conector para adaptador CA botón de encendido puerto para el estetoscopio

pantalla táctil

parlante

#### 2. Conexión

 $\bullet$ Conecte el cable del estetoscopio al puerto lateral del controlador.

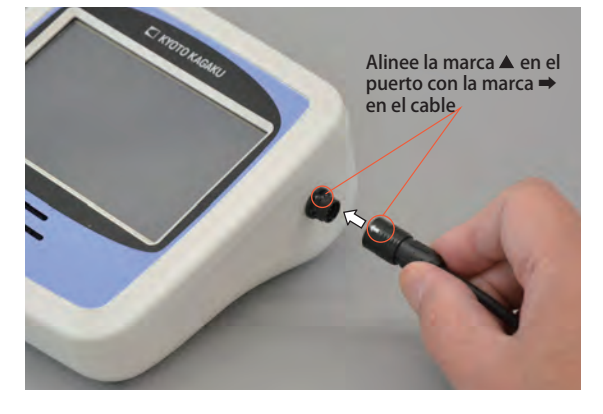

● Conecte el adaptador CA al conector del lado posterior del controlador.

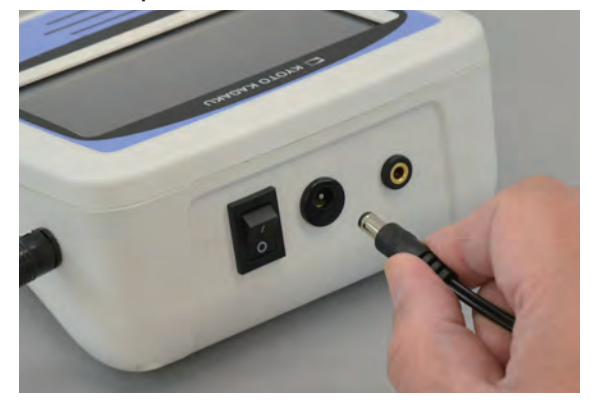

● Seleccione el tipo de adaptador de clavija que encaje a su tomacorriente, luego colóquelo.

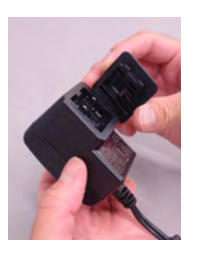

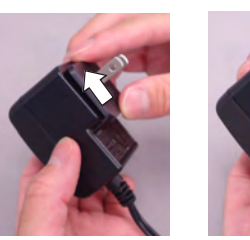

Sonará un clic al encajarse en el espacio correcto.

※ Para quitar el adaptador, presione el botón en el centro del adaptador y deslícelo hacia abajo.

● La conexión está completa.

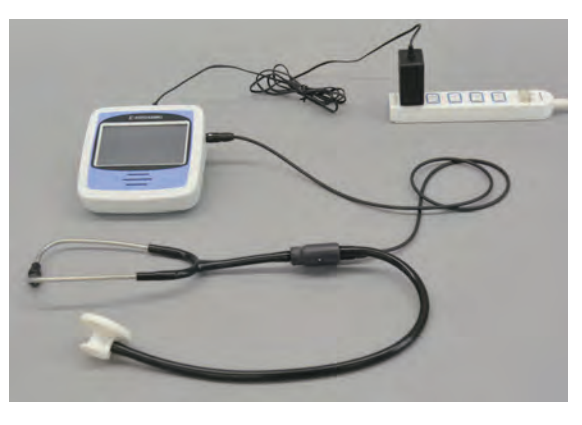

# Preparación

# Configuración del controlador

### 1. Configuración del controlador

El controlador es común y compatible con varios simuladores. En caso de que la unidad vaya a ser usada sólo con un tipo de simulador, se puede omitir el paso de "Model Setting"(selección del simulador.)

1. Presione "Model Setting" y luego seleccione el simulador abdominal.

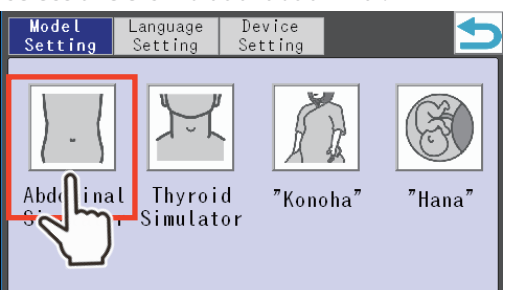

2. Presione "OK" para continuar.

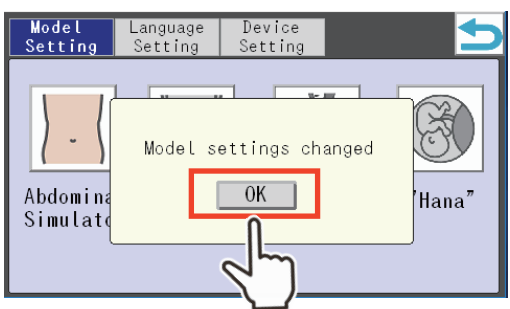

3. El "Language Setting" permite cambiar el

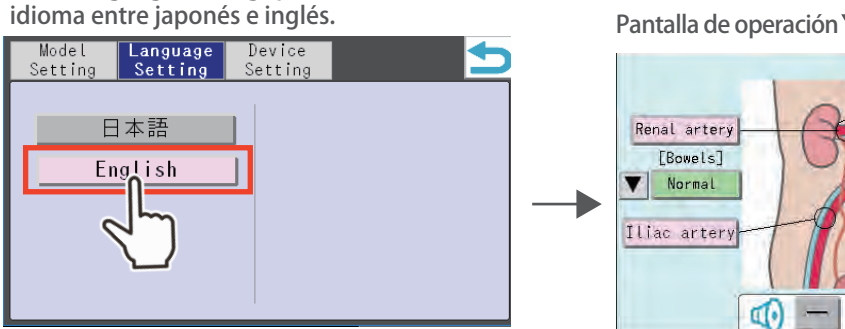

4. El "Device Setting" permite configurar el brillo y autoapagado de la iluminación y calibración de la pantalla táctil.

Presione el signo de retorno para regresar a la pantalla de operación.

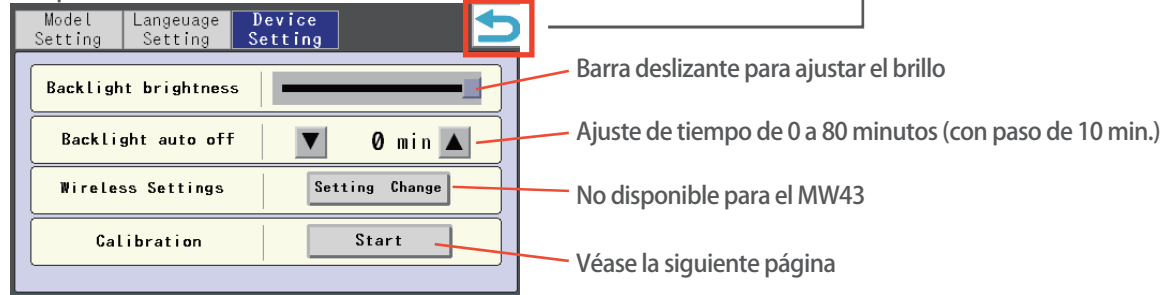

Renal artery

[Bowels]

Normal Iliac artery

do

\*Para mostrar la pantalla de control, presione el botón de configuración en la esquina superior derecha.

Renal artery

Aorta

Iliac artery

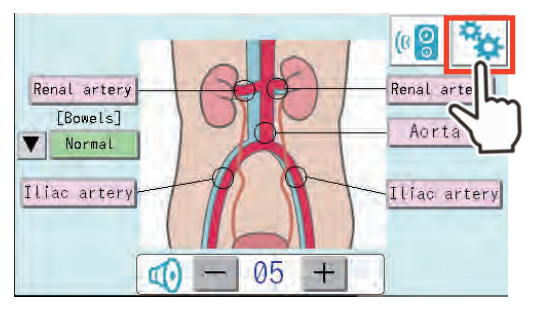

05

 $+$ 

# Preparación Configuración del controlador

### 1. Configuración del controlador

\*Se requiere la calibración solo cuando la pantalla táctil tenga problemas como mala respuesta o desviación de los objeto.

1. Presione "Start".

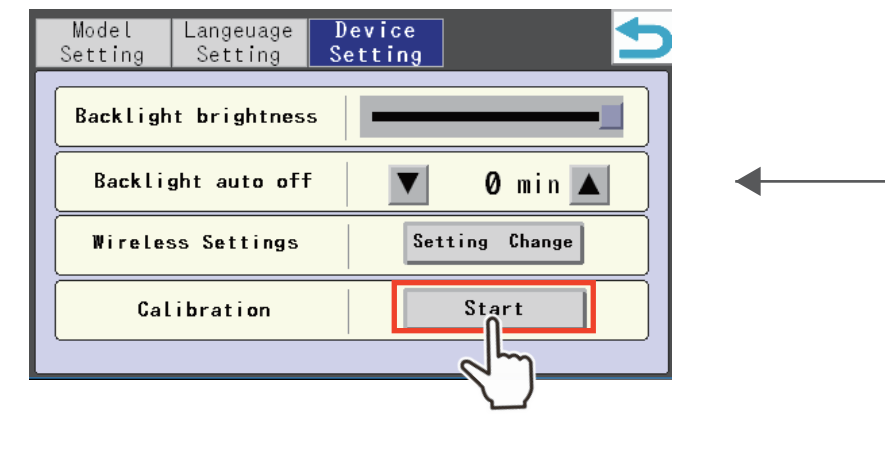

2. Toque los signos de punto táctil que se muestran consecuentemente en los cuatro puntos en la pantalla.

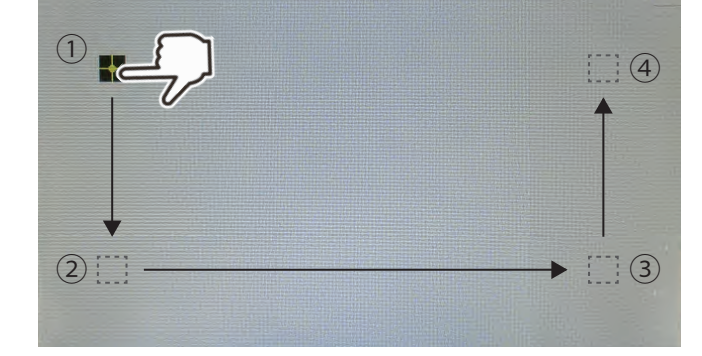

3. Una vez todos los cuatro puntos están seleccionados, aparecerá el botón de confirmación. Presione "OK" y regrese a la pantalla de control.

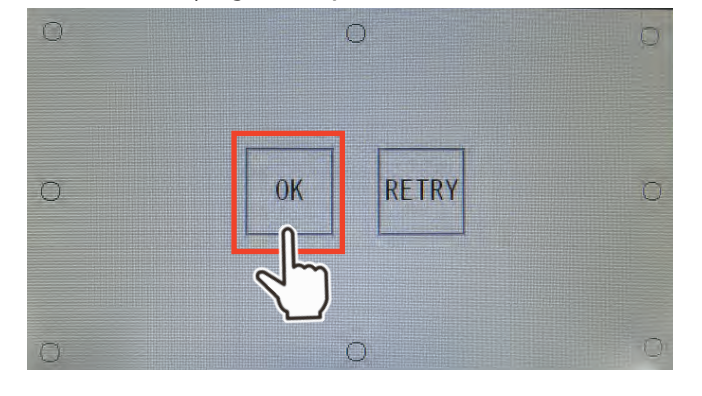

# Sesión de

# Entrenamiento Sesión de Entrenamiento

#### 1. Auscultación

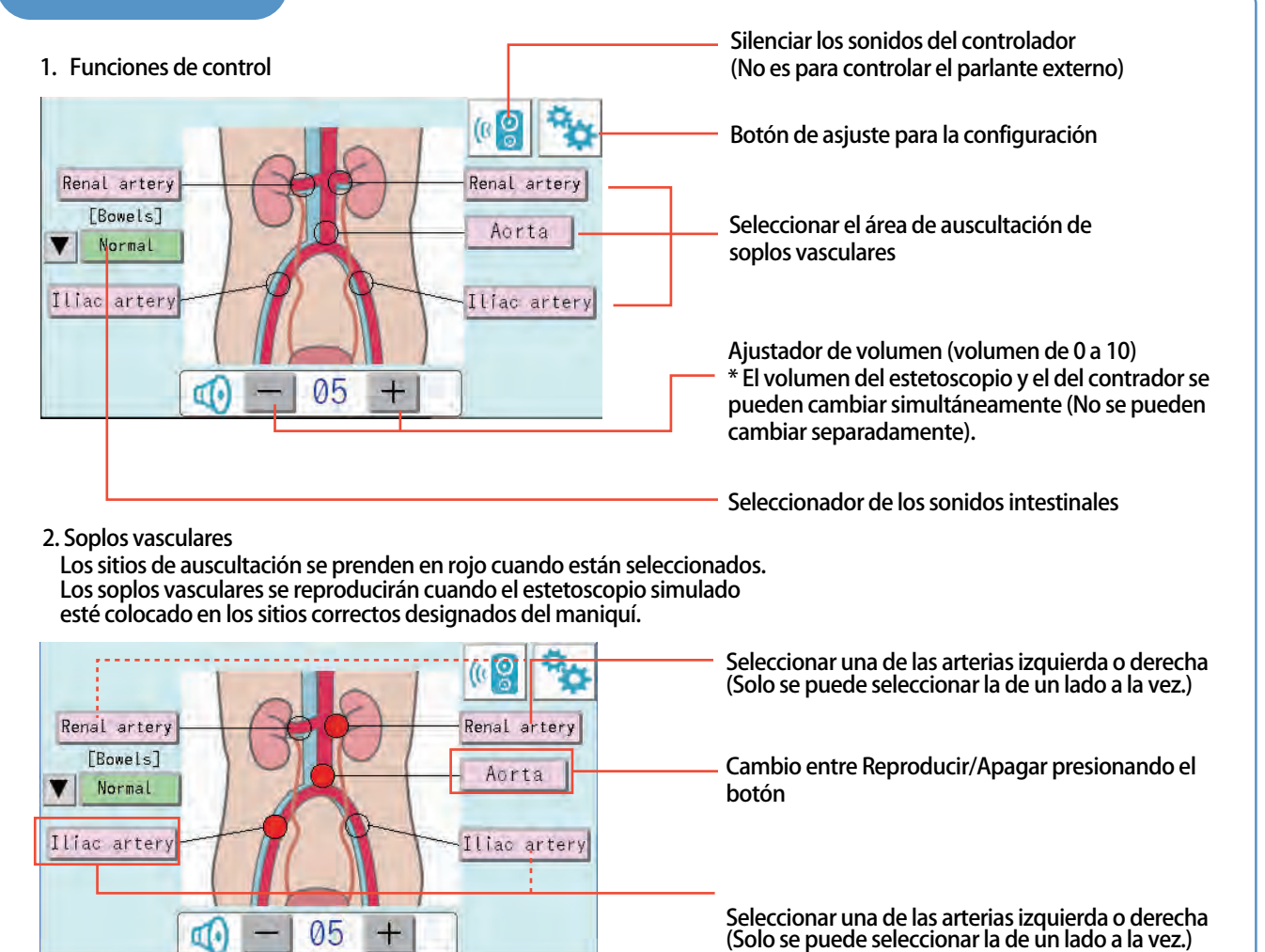

3. Sonidos intestinales

Primero, seleccione "Normal" para reproducir los sonidos intestinales. Cambie entre Reproducir/Apagar presionando el botón. (Cuando está activado, los sitios de auscultación se prenden en verde.) El botón ▼ permite seleccionar un caso de sonido de la lista.

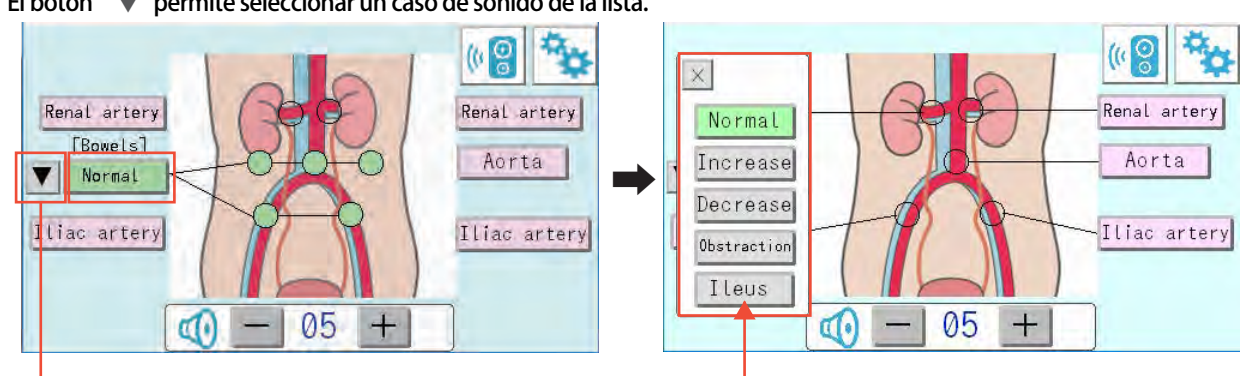

4. Después del uso, asegúrese de apagar el controlador con el interruptor en la parte posterior. (No se requiere el apagar o cerrar sesión desde la pantalla. Solo presione el interruptor.) Cuando lo prenda de nuevo, la pantalla mostrará la misma vista que mostró justo antes de ser apagado.

# Sesiones de

# Entrenamiento Palpación y auscultación

#### 1. Palpación y auscultación

### ● **Puntos de referencia para palpación:**

・Hígado (precirrosis, cirrosis, hepatitis crónica, normal)

- \*Pise el pedal de pie para simular el movimiento respiratorio.
- Bazo (levemente inflamado, inflamado)
- · Riñón (hidronefrosis, quistes, normal)
- ・Ganglios linfáticos inguinales (normal, linfoma)
- Útero (normal, fibroide)

#### ● **Puntos de referencia óseos para palpación:**

Parte baja de la caja torácica, margen costal, articulación xifoesternal, cresta púbica, espina ilíaca anterosuperior, pelvis

### ●**Soplos vasculares y sonidos intestinales para auscultación:**

- ・Soplo renal
- ・Soplo aórtico
- ・Soplo arterial ilíaco
- Sonido intestinal (normal/ subileo)

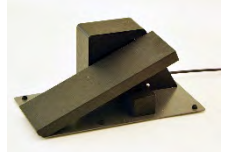

Pedal de pie para la unidad de control del movimiento respiratorio.

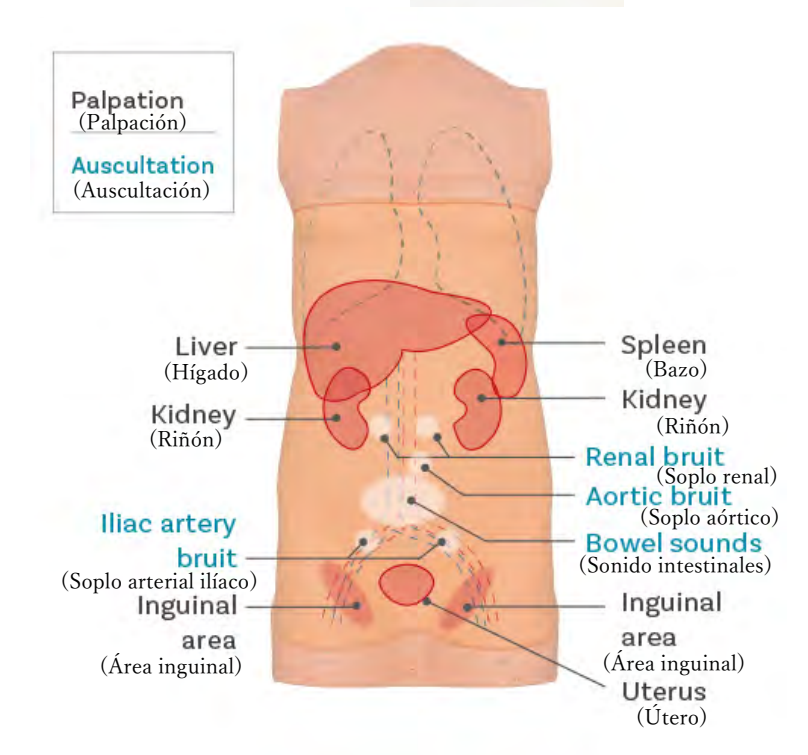

#### Después del entrenamiento Almacenamiento de la unidad del torso e insertos de órganos

#### 1. A**lmacenar la unidad del torso**

●**Limpie la suciedad, aplique el talco y cubra la unidad con la tela de protección.**

Limpie con la tela humedecida, usando el agua ligeramente enjabonada y séquela naturalmente. Aplique el talco cuando la superficie de la unidad esté seca.

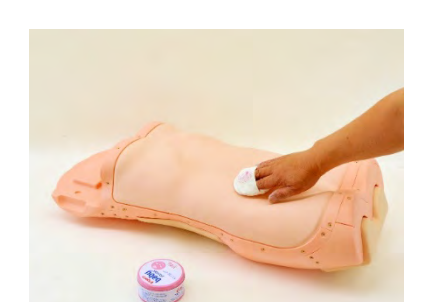

Desconecte la unidad de control del movimiento respiratorio del torso. Cubra el torso con la tela de protección. Almacene el torso cubierto con la tela de protección en la caja de almacenamiento.

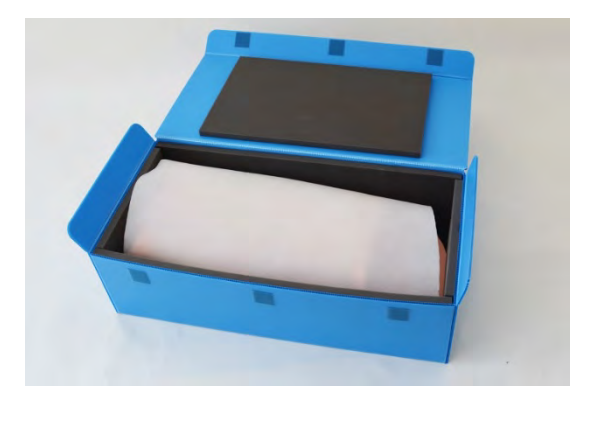

2. Almacene los insertos de órganos

● **Quite los insertos de órganos del torso antes de almacenarlos.**

\*Los insertos de órganos podrán ser deformados irreversiblemente por el conctacto prolongado con la unidad del torso u otros objetivos de resina.

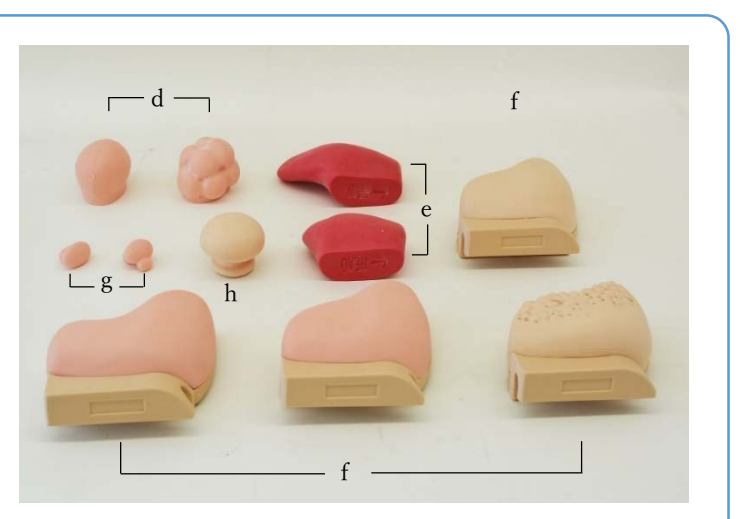

- d. 2 riñones (hidronefrosis, quistes)
- e. 2 bazos (levemente inflamado, inflamado)
- f. 4 hígados(precirrosis, cirrosis, hepatitis crónica, normal)
- g. 2 ganglios linfáticos inguinales (normal, linfoma)
- h. 2 úteros (normal, fibroide)

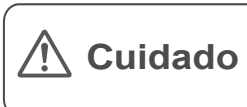

No escriba con tinta en el modelo y otros componentes ni deje materiales impresos tener contacto con la superficie del modelo. Las marcas de tinta no se pueden borrar.

・Para inquietudes y servicio, favor de contactar a su distribuidor o a **KYOTO KAGAKU CO., LTD.**

■ **Oficina Matríz y Fábrica** (Gobal)

## **C KYOTO KAGAKU CO.,LTD**

#### WEB · www.kyotogagaku.com E-MAIL·rw-kyoto@kyotokagaku.co.jp

15 kitanekoya-cho Fushimi-ku Kyoto 612-8388, Japan TEL:  $+81-75-605-2510$  $FAX: + 81 - 75 - 605 - 2519$ 

**Kyoto Kagaku America Inc.** (Todas las Américas)

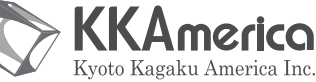

#### WEB · www.kkamerica-inc.com E-MAIL · info@kkamrica-inc.com

3109 Lomita Boulevard, Torrance, CA 90505-5108, USA TFI: +1-310-325-8860 (Toll-free in North America: 877-648-8195) FAX: +1-310-325-8867

El contenido del manual de instrucción está sujeto al cambios sin previo aviso.

Ninguna parte de este manual de instrucciones podrá ser reproducida o transmitida en ninguna manera sin el permiso del fabricante. Por favor contacte con el fabricante para copias extras de este manual el cuál podrá contener importantes actualizaciones y revisiones. Por favor contacte con el fabricante sobre cualquiera discrepancia en este manual o comentarios sobre el producto. Su cooperación será cordialmente agradecida.

2021.08